# **Katello - Bug #6153**

# **CV publish with a exclusion filter fails**

06/10/2014 10:00 PM - Partha Aji

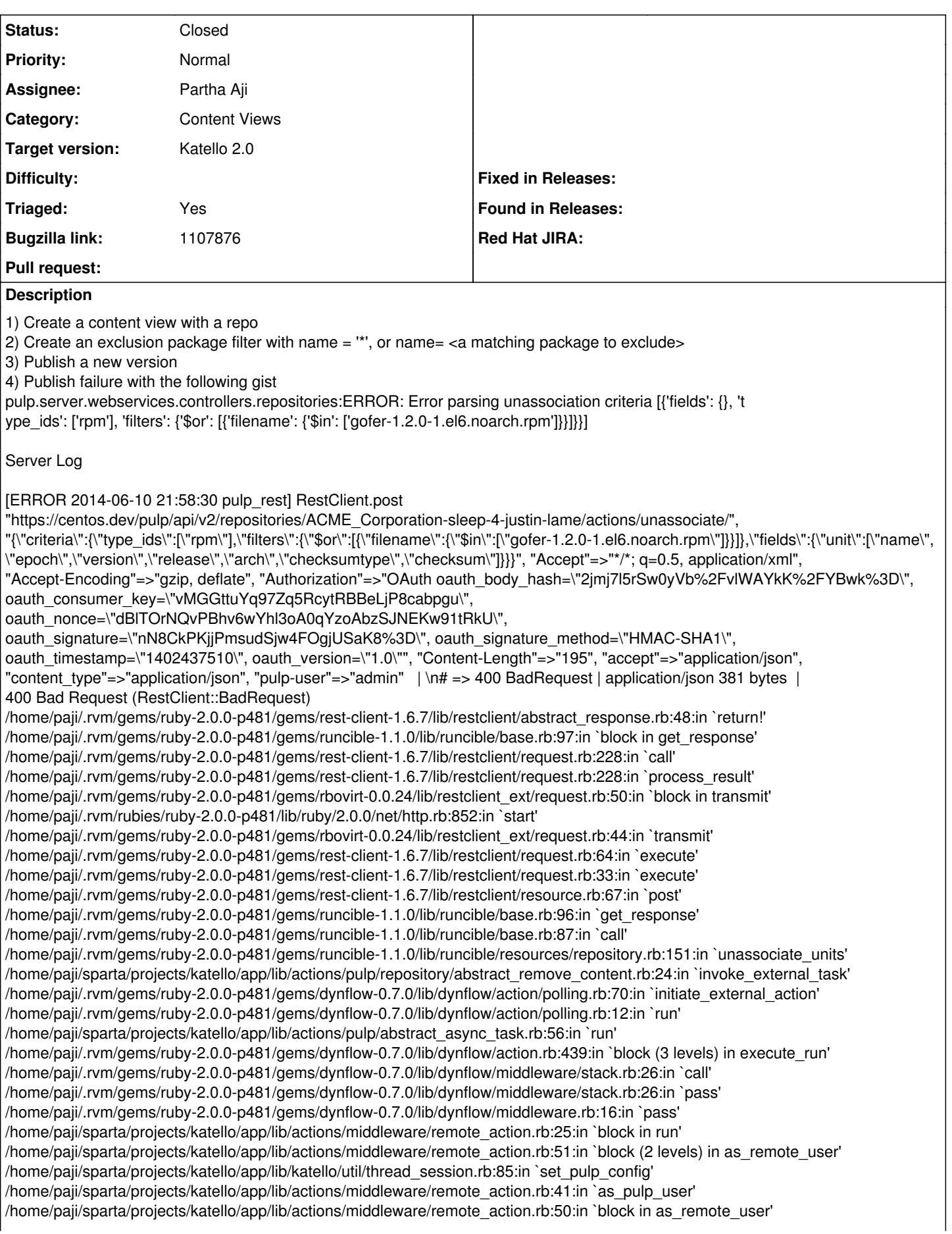

/home/paji/sparta/projects/katello/app/lib/katello/util/thread\_session.rb:92:in `set\_cp\_config' /home/paji/sparta/projects/katello/app/lib/actions/middleware/remote\_action.rb:36:in `as\_cp\_user' /home/paji/sparta/projects/katello/app/lib/actions/middleware/remote\_action.rb:49:in `as\_remote\_user' /home/paji/sparta/projects/katello/app/lib/actions/middleware/remote\_action.rb:25:in `run' /home/paji/.rvm/gems/ruby-2.0.0-p481/gems/dynflow-0.7.0/lib/dynflow/middleware/stack.rb:22:in `call' /home/paji/.rvm/gems/ruby-2.0.0-p481/gems/dynflow-0.7.0/lib/dynflow/middleware/stack.rb:26:in `pass' /home/paji/.rvm/gems/ruby-2.0.0-p481/gems/dynflow-0.7.0/lib/dynflow/middleware.rb:16:in `pass' /home/paji/.rvm/gems/ruby-2.0.0-p481/gems/dynflow-0.7.0/lib/dynflow/action/progress.rb:30:in `with\_progress\_calculation' /home/paji/.rvm/gems/ruby-2.0.0-p481/gems/dynflow-0.7.0/lib/dynflow/action/progress.rb:16:in `run' /home/paji/.rvm/gems/ruby-2.0.0-p481/gems/dynflow-0.7.0/lib/dynflow/middleware/stack.rb:22:in `call' /home/paji/.rvm/gems/ruby-2.0.0-p481/gems/dynflow-0.7.0/lib/dynflow/middleware/stack.rb:26:in `pass' /home/paji/.rvm/gems/ruby-2.0.0-p481/gems/dynflow-0.7.0/lib/dynflow/middleware.rb:16:in `pass' /home/paji/sparta/projects/katello/app/lib/actions/middleware/keep\_locale.rb:24:in `block in run' /home/paji/sparta/projects/katello/app/lib/actions/middleware/keep\_locale.rb:35:in `with\_locale' /home/paji/sparta/projects/katello/app/lib/actions/middleware/keep\_locale.rb:24:in `run' /home/paji/.rvm/gems/ruby-2.0.0-p481/gems/dynflow-0.7.0/lib/dynflow/middleware/stack.rb:22:in `call' /home/paji/.rvm/gems/ruby-2.0.0-p481/gems/dynflow-0.7.0/lib/dynflow/middleware/world.rb:30:in `execute' /home/paji/.rvm/gems/ruby-2.0.0-p481/gems/dynflow-0.7.0/lib/dynflow/action.rb:438:in `block (2 levels) in execute\_run' /home/paji/.rvm/gems/ruby-2.0.0-p481/gems/dynflow-0.7.0/lib/dynflow/action.rb:437:in `catch' /home/paji/.rvm/gems/ruby-2.0.0-p481/gems/dynflow-0.7.0/lib/dynflow/action.rb:437:in `block in execute\_run' /home/paji/.rvm/gems/ruby-2.0.0-p481/gems/dynflow-0.7.0/lib/dynflow/action.rb:361:in `call' /home/paji/.rvm/gems/ruby-2.0.0-p481/gems/dynflow-0.7.0/lib/dynflow/action.rb:361:in `block in with\_error\_handling' /home/paji/.rvm/gems/ruby-2.0.0-p481/gems/dynflow-0.7.0/lib/dynflow/action.rb:361:in `catch' /home/paji/.rvm/gems/ruby-2.0.0-p481/gems/dynflow-0.7.0/lib/dynflow/action.rb:361:in `with\_error\_handling' /home/paji/.rvm/gems/ruby-2.0.0-p481/gems/dynflow-0.7.0/lib/dynflow/action.rb:432:in `execute\_run' /home/paji/.rvm/gems/ruby-2.0.0-p481/gems/dynflow-0.7.0/lib/dynflow/action.rb:226:in `execute' /home/paji/.rvm/gems/ruby-2.0.0-p481/gems/dynflow-0.7.0/lib/dynflow/execution\_plan/steps/abstract\_flow\_step.rb:9:in `block (2 levels) in execute' /home/paji/.rvm/gems/ruby-2.0.0-p481/gems/dynflow-0.7.0/lib/dynflow/execution\_plan/steps/abstract.rb:152:in `call' /home/paji/.rvm/gems/ruby-2.0.0-p481/gems/dynflow-0.7.0/lib/dynflow/execution\_plan/steps/abstract.rb:152:in `with\_meta\_calculation' /home/paji/.rvm/gems/ruby-2.0.0-p481/gems/dynflow-0.7.0/lib/dynflow/execution\_plan/steps/abstract\_flow\_step.rb:8:in `block in execute' /home/paji/.rvm/gems/ruby-2.0.0-p481/gems/dynflow-0.7.0/lib/dynflow/execution\_plan/steps/abstract\_flow\_step.rb:22:in `open\_action' /home/paji/.rvm/gems/ruby-2.0.0-p481/gems/dynflow-0.7.0/lib/dynflow/execution\_plan/steps/abstract\_flow\_step.rb:7:in `execute' /home/paji/.rvm/gems/ruby-2.0.0-p481/gems/dynflow-0.7.0/lib/dynflow/executors/parallel/worker.rb:20:in `block in on\_message' /home/paji/.rvm/gems/ruby-2.0.0-p481/gems/algebrick-0.4.0/lib/algebrick.rb:859:in `block in assigns' /home/paji/.rvm/gems/ruby-2.0.0-p481/gems/algebrick-0.4.0/lib/algebrick.rb:858:in `tap' /home/paji/.rvm/gems/ruby-2.0.0-p481/gems/algebrick-0.4.0/lib/algebrick.rb:858:in `assigns' /home/paji/.rvm/gems/ruby-2.0.0-p481/gems/algebrick-0.4.0/lib/algebrick.rb:138:in `match\_value' /home/paji/.rvm/gems/ruby-2.0.0-p481/gems/algebrick-0.4.0/lib/algebrick.rb:116:in `block in match' /home/paji/.rvm/gems/ruby-2.0.0-p481/gems/algebrick-0.4.0/lib/algebrick.rb:115:in `each' /home/paji/.rvm/gems/ruby-2.0.0-p481/gems/algebrick-0.4.0/lib/algebrick.rb:115:in `match' /home/paji/.rvm/gems/ruby-2.0.0-p481/gems/dynflow-0.7.0/lib/dynflow/executors/parallel/worker.rb:17:in `on\_message' /home/paji/.rvm/gems/ruby-2.0.0-p481/gems/dynflow-0.7.0/lib/dynflow/micro\_actor.rb:82:in `on\_envelope' /home/paji/.rvm/gems/ruby-2.0.0-p481/gems/dynflow-0.7.0/lib/dynflow/micro\_actor.rb:72:in `receive' /home/paji/.rvm/gems/ruby-2.0.0-p481/gems/dynflow-0.7.0/lib/dynflow/micro\_actor.rb:99:in `block (2 levels) in run' /home/paji/.rvm/gems/ruby-2.0.0-p481/gems/dynflow-0.7.0/lib/dynflow/micro\_actor.rb:99:in `loop' /home/paji/.rvm/gems/ruby-2.0.0-p481/gems/dynflow-0.7.0/lib/dynflow/micro\_actor.rb:99:in `block in run' /home/paji/.rvm/gems/ruby-2.0.0-p481/gems/dynflow-0.7.0/lib/dynflow/micro\_actor.rb:99:in `catch' /home/paji/.rvm/gems/ruby-2.0.0-p481/gems/dynflow-0.7.0/lib/dynflow/micro\_actor.rb:99:in `run' /home/paji/.rvm/gems/ruby-2.0.0-p481/gems/dynflow-0.7.0/lib/dynflow/micro\_actor.rb:13:in `block in initialize' /home/paji/.rvm/gems/ruby-2.0.0-p481/gems/logging-1.8.2/lib/logging/diagnostic\_context.rb:323:in `call' /home/paji/.rvm/gems/ruby-2.0.0-p481/gems/logging-1.8.2/lib/logging/diagnostic\_context.rb:323:in `block in create\_with\_logging\_context' Step ce32e876-15a7-40c6-956f-0cbe207b1b6f:11 running >> error in phase Run Actions::Pulp::Repository::RemoveRpm [DEBUG 2014-06-10 21:58:30 pulp\_rest] RestClient.post "https://centos.dev/pulp/api/v2/repositories/ACME\_Corporation-sleep-4-justin-lame/actions/unassociate/", "{\"criteria\":{\"type\_ids\":[\"rpm\"],\"filters\":{\"\$or\":[{\"filename\":{\"\$in\":[\"gofer-1.2.0-1.el6.noarch.rpm\"]}}]},\"fields\":{\"unit\":[\"name\", \"epoch\",\"version\",\"release\",\"arch\",\"checksumtype\",\"checksum\"]}}}", "Accept"=>"\*/\*; q=0.5, application/xml", "Accept-Encoding"=>"gzip, deflate", "Authorization"=>"OAuth oauth\_body\_hash=\"2jmj7l5rSw0yVb%2FvlWAYkK%2FYBwk%3D\", oauth\_consumer\_key=\"vMGGttuYq97Zq5RcytRBBeLjP8cabpgu\", oauth\_nonce=\"dBlTOrNQvPBhv6wYhl3oA0qYzoAbzSJNEKw91tRkU\", oauth\_signature=\"nN8CkPKjjPmsudSjw4FOgjUSaK8%3D\", oauth\_signature\_method=\"HMAC-SHA1\", oauth\_timestamp=\"1402437510\", oauth\_version=\"1.0\"", "Content-Length"=>"195", "accept"=>"application/json",

"content\_type"=>"application/json", "pulp-user"=>"admin"

## **Associated revisions**

## **Revision 02232b97 - 06/11/2014 06:36 PM - Partha Aji**

Fixes #6153, bz1107876 - Fixed cv package excludes publish

Previously if you published a content view with a package excludes filter with a matching package in the repo. You would get the following error from pulp (package name is gofer in the example) pulp.server.webservices.controllers.repositories:ERROR: Error parsing unassociation criteria [{'fields': {}, 't ype\_ids': ['rpm'], 'filters': {'\$or': [{'filename': {'\$in':  $[$  ['gofer-1.2.0-1.el6.noarch.rpm']}}]}}]

This commit fixes that issue.

more

#### **Revision ae460f01 - 06/11/2014 10:02 PM - Partha Aji**

Merge pull request #4245 from parthaa/publish-fix

Fixes #6153, bz1107876 - Fixed cv package excludes publish

#### **History**

#### **#1 - 06/10/2014 10:01 PM - Partha Aji**

*- Bugzilla link set to https://bugzilla.redhat.com/show\_bug.cgi?id=1107876*

### **#2 - 06/11/2014 10:52 PM - Partha Aji**

- *Status changed from New to Closed*
- *% Done changed from 0 to 100*

Applied in changeset katello|commit:02232b972d13389bb17cd9b98cf2f506207eec93.

#### **#3 - 06/13/2014 11:33 PM - Eric Helms**

- *Category set to Content Views*
- *Assignee set to Partha Aji*
- *Target version set to 45*
- *Triaged changed from No to Yes*

### **#4 - 08/22/2014 08:33 AM - Eric Helms**

*- translation missing: en.field\_release set to 13*